# Segurança de Software: Testes de Caixa Preta

## Luiz Gustavo C. Barbato<sup>12</sup> Antonio Montes<sup>12</sup>

<sup>1</sup> Laboratório Associado de Computação e Matemática Aplicada Instituto Nacional de Pesquisas Espaciais

<sup>2</sup>Divisão de Segurança de Sistemas de Informação Centro de Pesquisas Renato Archer

## Grupo de Trabalho em Segurança de Redes - 02.05

<span id="page-0-0"></span> $2QQ$ 

**K ロ ▶ K 何 ▶ K ヨ ▶ K ヨ ▶ ...** 

... desta forma o software X impossibilita alguém copiar um documento que não possui permissão para isso ...

**•** Primeira vulnerabilidade:

- Uso do Impossível
- Nunca, Unbreakable, etc.
- O que significa impossível?
	- que não pode ser, existir ou acontecer (Houaiss pág. 241

 $\overline{AB}$   $\rightarrow$   $\overline{B}$   $\rightarrow$   $\overline{B}$   $\rightarrow$ 

 $2QQ$ 

**•** Primeira vulnerabilidade:

- Uso do Impossível
- Nunca, Unbreakable, etc.
- O que significa impossível?
	- que não pode ser, existir ou acontecer (Houaiss pág. 241 ISBN 85-7302-395-3)

 $2QQ$ 

**•** Primeira vulnerabilidade:

- Uso do Impossível
- Nunca, Unbreakable, etc.
- O que significa impossível?
	- que não pode ser, existir ou acontecer (Houaiss pág. 241 ISBN 85-7302-395-3)

 $\bullet$  Não esquecer que os aplicativos não trabalham sozinhos

画

 $2QQ$ 

Esse sistema protege de qualquer usuario, inclusive do ´ administrador?

- 
- 

- Esse sistema protege de qualquer usuario, inclusive do ´ administrador?
- Reposta: Sim, por duas razões:
	- **1** Se o administrador desabilitar o software, os documentos ficam ilegíveis pois o sistema utiliza certificados digitais.
		-
- $\bullet$  Não esquecer que os aplicativos não trabalham sozinhos

 $\sqrt{m}$   $\rightarrow$   $\sqrt{m}$   $\rightarrow$   $\sqrt{m}$   $\rightarrow$ 

- Esse sistema protege de qualquer usuario, inclusive do ´ administrador?
- Reposta: Sim, por duas razões:
	- **1** Se o administrador desabilitar o software, os documentos ficam ilegíveis pois o sistema utiliza certificados digitais.
	- **2** Os administradores também são usuários, e os documentos devem estar protegidos deles também.

 $\bullet$  Não esquecer que os aplicativos não trabalham sozinhos

 $R$ 

- Esse sistema protege de qualquer usuario, inclusive do ´ administrador?
- Reposta: Sim, por duas razões:
	- **<sup>1</sup>** Se o administrador desabilitar o software, os documentos ficam ilegíveis pois o sistema utiliza certificados digitais.
	- **2** Os administradores também são usuários, e os documentos devem estar protegidos deles também.
- $\bullet$  Não esquecer que os aplicativos não trabalham sozinhos

 $2QQ$ 

- **1** Discutir aspectos sobre testes de segurança em software onde o código fonte do mesmo não é analisado.
- **<sup>2</sup>** Frase chave: **"O que sera que acontece se ..." ´**

K ロ ▶ K 個 ▶ K 로 ▶ K 로 ▶ - 트 - 9 Q (연

- Para encontrar problemas sempre pensar que o impossível pode acontecer.
- Não esquecer que os aplicativos não trabalham sozinhos.
- **Pensar na forma como sistema operacional trabalhará.**
- $\bullet$  "Não desprezar ataques locais mesmo que a máquina não seja utilizada por ninguém."

 $R$ 

... estava analisando a lista de discussão e uma pessoa me disse que instalou o nosso sistema operacional default e em muito pouco tempo a máquina tinha sido comprometida. Eu nem respondi o email, mas deu vontade de dizer: "Você pediu  $"$  ...

 $2990$ 

# Metodologias de Análise de Software

## **Analise de Caixa Branca ´**

- $\bullet$  Auditoria de código
	- Procurar por funções inseguras
	- Levantar todas as entradas de dados

 $2QQ$ 

画

# Metodologias de Análise de Software

## **Analise de Caixa Preta ´**

**• Testes de vulnerabilidade** 

## Pensar como o desenvolvedor implementou o sistema

 $2990$ 

- **Testes de vulnerabilidade**
- Pensar como o desenvolvedor implementou o sistema
	- Como será que o software X bloqueia a cópia e a impressão de documentos?

 $2QQ$ 

画

# Testes de Caixa Preta

## **Validac¸ao das entradas ˜**

**•** Sockets

K ロ ▶ K @ ▶ K 할 ▶ K 할 ▶ ( 할 ) 이익(^

# Testes de Caixa Preta

### **Validac¸ao das entradas ˜**

**o** Sockets Testes em aplicações servidoras

\$ echo "Alguma coisa" | nc <IP> <PORTA> \$ cat <ARQUIVO> | nc <IP> <PORTA> \$ cat /dev/random | nc <IP> <PORTA> \$ while true; do echo "Alguma coisa" | nc <IP> <PORTA>; done \$ find <DIRETORIO> -exec cat {} \; | nc <IP> <PORTA> \$ echo "VARIAVEL=VALOR" | lynx -post\_data http://<IP>/<CGI> \$ echo "http://<IP>/<CGI>?VARIAVEL=VALOR" | lynx -dump -

K ロ ▶ K @ ▶ K 할 ▶ K 할 ▶ ( 할 ) 이익(^

# Testes de Caixa Preta

## **Validac¸ao das entradas ˜**

**o** Sockets Testes em aplicações servidoras

\$ echo "Alguma coisa" | nc <IP> <PORTA> \$ cat <ARQUIVO> | nc <IP> <PORTA> \$ cat /dev/random | nc <IP> <PORTA> \$ while true; do echo "Alguma coisa" | nc <IP> <PORTA>; done \$ find <DIRETORIO> -exec cat {} \; | nc <IP> <PORTA> \$ echo "VARIAVEL=VALOR" | lynx -post\_data http://<IP>/<CGI> \$ echo "http://<IP>/<CGI>?VARIAVEL=VALOR" | lynx -dump -

## Testes em aplicações clientes

\$ echo "Alguma coisa" | nc -l -p <PORTA> \$ nc -l -p <PORTA> < /dev/random \$ nc -l -p <PORTA> -e <COMANDO> \$ while true; do echo "Alguma coisa" | nc -l -p <PORTA>; done

## **Validação das entradas**

• Parâmetros de inicialização

Luiz Gustavo C. Barbato, Antonio Montes **Segurança de Software: Testes de Caixa Preta** 

## **Validação das entradas**

• Parâmetros de inicialização

```
$ <PROGRAMA> 'echo 'Alguma coisa''
$ <PROGRAMA> 'cat ARQUIVO'
$ <PROGRAMA> 'perl -e 'print "A"x1024''
$ find <DIRETORIO> -exec cat {} \; | xargs <PROGRAMA>
$ perl -e 'for($i=0;$i<1024;$i++){ \
  $arg="A"x$i."\n"; system("<PROGRAMA> $arg");}'
$ perl -e 'for($i=0;$i<1024;$i++){
 system("<PROGRAMA> $i");}'
$ export ARG='Algo muito estranho'; <PROGRAMA> $ARG
```
## **Validação das entradas**

Leitura de arquivos

Luiz Gustavo C. Barbato, Antonio Montes **Segurança de Software: Testes de Caixa Preta** 

K ロ ▶ K @ ▶ K 할 ▶ K 할 ▶ ( 할 ) 이익(^

## **Validação das entradas**

Leitura de arquivos

```
$ strace <PROGRAMA> 2>&1 | egrep '(open.*RD)'
$ echo "nome=123456789" >> /etc/ARQUIVO; <PROGRAMA>
$ sed -i 's/ano=.*/ano=-9999/g' /etc/ARQUIVO; <PROGRAMA>
$ <PROGRAMA> -c /dev/random
$ ln -s /dev/random /etc/ARQUIVO; <PROGRAMA>
```
K @ ▶ K 로 X K 로 X \_ 로 L YO Q @

## **Validação das entradas**

Leitura de arquivos

```
$ strace <PROGRAMA> 2>&1 | egrep '(open.*RD)'
$ echo "nome=123456789" >> /etc/ARQUIVO; <PROGRAMA>
$ sed -i 's/ano=.*/ano=-9999/g' /etc/ARQUIVO; <PROGRAMA>
$ <PROGRAMA> -c /dev/random
$ ln -s /dev/random /etc/ARQUIVO; <PROGRAMA>
```
## Exemplo:

\$ vim -s /dev/random

個→ <ミ> <ミ> ニミーのQで

## **Validação das entradas**

Leitura de teclado

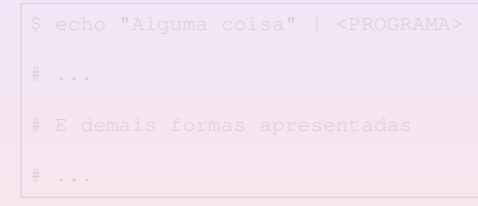

## **Validação das entradas**

Leitura de teclado

\$ echo "Alguma coisa" | <PROGRAMA>  ${\color{red}\ddagger}\quad\ldots$ # E demais formas apresentadas  $* \dots$ 

## **Validação das entradas**

• IPC: Memória compartilhada

## **Validação das entradas**

• IPC: Memória compartilhada

```
int main (int argc, char ** argv) {
/*...declaracão de variáveis...*/
fd=open(argv[1],O_RDWR|O_CREAT,S_IRUSR|S_IWUSR|S_IRGRP|S_IROTH);
ftruncate(fd, SIZE);
ptr_mem=mmap(NULL,SIZE,PROT_READ|PROT_WRITE,MAP_SHARED.fd.0);
fgets(buf,SIZE,stdin);
memcpy(ptr_mem,buf,SIZE);
munmap (NULL, SIZE):
close (fd);
return 0;
}
```
# **Validação das entradas**

· IPC: Memória compartilhada

```
$ echo "Alguma coisa" | mmap-inject <ARQUIVO>
# ...
 E demais formas apresentadas
  . .
```
### **Validação das entradas**

Banco de dados

Luiz Gustavo C. Barbato, Antonio Montes **Segurança de Software: Testes de Caixa Preta** 

(ロ) (個) (目) (目) (目) (目)

 $2QQ$ 

### **Validação das entradas**

Banco de dados

```
CREATE TABLE funcionario (
   codigo NUMERIC(8) NOT NULL,
   nome VARCHAR(128) NOT NULL,
   email VARCHAR(128) NOT NULL );
```
Luiz Gustavo C. Barbato, Antonio Montes **Segurança de Software: Testes de Caixa Preta** 

K ロ ▶ K @ ▶ K ミ ▶ K ミ ▶ 『 큰 』 900

### **Validação das entradas**

Banco de dados

```
CREATE TABLE funcionario (
   codigo NUMERIC(8) NOT NULL,
   nome VARCHAR(128) NOT NULL,
   email VARCHAR(128) NOT NULL );
```

```
CREATE TABLE funcionario (
   codigo NUMERIC(80) NOT NULL,
   nome VARCHAR(1) NOT NULL,
   email VARCHAR(1280) NOT NULL ) ;
```
### **Validac¸ao das entradas ˜**

Banco de dados

```
CREATE TABLE funcionario (
   codigo NUMERIC(8) NOT NULL,
   nome VARCHAR(128) NOT NULL,
   email VARCHAR(128) NOT NULL ):
```

```
CREATE TABLE funcionario (
   codigo NUMERIC(80) NOT NULL,
   nome VARCHAR(1) NOT NULL,
   email VARCHAR(1280) NOT NULL ) ;
```

```
CREATE TABLE funcionario (
   email VARCHAR(128) NOT NULL,
   nome VARCHAR(128),
   codigo VARCHAR(8) NOT NULL );
```
• É possível extravasar buffers em sistemas Java?

- 
- 
- -

K ロ ▶ K 御 ▶ K 唐 ▶ K 唐 ▶ ○唐

• É possível extravasar buffers em sistemas Java?

- JVM controla o acesso a memória (aloca e desaloca)
- 
- -

(ロ) (個) (目) (目)

 $\equiv$ 

- É possível extravasar buffers em sistemas Java?
	- JVM controla o acesso a memória (aloca e desaloca)
	- Só que o Java não consegue efetuar certas operações
	- -

K ロ ▶ K 御 ▶ K 唐 ▶ K 唐 ▶ ○唐

- É possível extravasar buffers em sistemas Java?
	- JVM controla o acesso a memória (aloca e desaloca)
	- Só que o Java não consegue efetuar certas operações
	- E para resolver este "problema":
		- JNI (Java Native Interface)

<http://java.sun.com/docs/books/tutorial/native1.1/>

 $\Omega$
### **Buffer overflows**

• E possível extravasar buffers em sistemas Java?

```
class HelloWorld {
 public native void displayHelloWorld();
  static {
    System.loadLibrary("hello");
  }
  public static void main(String[] args) {
    new HelloWorld().displayHelloWorld();
  }
}
```
Luiz Gustavo C. Barbato, Antonio Montes **Segurança de Software: Testes de Caixa Preta** 

K ロ ▶ K @ ▶ K 할 ▶ K 할 ▶ ( 할 ) 이익(^

### **Buffer overflows**

• E possível extravasar buffers em sistemas Java?

```
class HelloWorld {
 public native void displayHelloWorld();
  static {
    System.loadLibrary("hello");
  }
  public static void main(String[] args) {
    new HelloWorld().displayHelloWorld();
  }
}
```
cc -G HelloWorldImp.c -o libhello.so

cl -LD HelloWorldImp.c -Fehello.dll

### **Buffer overflows**

### • É possível extravasar buffers em sistemas Java?

```
JNIEXPORT jstring JNICALL
Java_Prompt_getLine(JNIEnv *env, jobject obj, jstring prompt) {
 char buf[128];
 const char *str = (*env)->GetStringUTFChars(env, prompt, 0);
 printf("%s", str);
  (*env)->ReleaseStringUTFChars(env, prompt, str);
  scanf("%s", buf);
  return (*env)->NewStringUTF(env, buf);
}
```
### **Buffer overflows**

• È possível extravasar buffers em sistemas Java?

```
JNIEXPORT jstring JNICALL
Java_Prompt_getLine(JNIEnv *env, jobject obj, jstring prompt) {
 char buf[128];
 const char *str = (*env)->GetStringUTFChars(env, prompt, 0);
 printf("%s", str);
  (*env)->ReleaseStringUTFChars(env, prompt, str);
  scanf("%s", buf);
  return (*env)->NewStringUTF(env, buf);
}
```
### Possível teste de vulnerabilidade:

```
$ perl -e 'print "A"x140' | java prompt
Segmentation fault
```
<http://java.sun.com/docs/books/tutorial/native1.1/implementing/example-1dot1/Prompt.c>

### **Execução de códigos maliciosos**

- $\bullet$  <?
- $\bullet$ ;
- $\bullet$ |  $\bullet$
- $\bullet$  >  $0 \leq x \leq 0$ u  $\leq 0$ u  $\leq x$
- -
	-
	-
	- UTF-8: **F080AE E080AF**
	- **Exemplo: Firefox reconhece 80 codificações**

### **Execução de códigos maliciosos**

- $\bullet$  <?
- $\bullet$ ;
- |
- $\bullet$
- $\bullet$  >  $0 \leq x \leq 0$ u  $\leq 0$ u  $\leq x$
- Algumas codificações:
	- ASCII: **. /**
	- Hexadecimal: **2E 2F**
	- Unicode: **C0AE C0AF**
	- UTF-8: **F080AE E080AF**
	- **Exemplo: Firefox reconhece 80 codificações**

#### **Race Conditions**

Luiz Gustavo C. Barbato, Antonio Montes **Segurança de Software: Testes de Caixa Preta** 

K ロ ▶ K @ ▶ K ミ ▶ K ミ ▶ 『 큰 』 900

#### **Race Conditions**

```
$ strace <PROGRAMA> 2>&1 | egrep '(open.*WR)'
```
Luiz Gustavo C. Barbato, Antonio Montes **Segurança de Software: Testes de Caixa Preta** 

K ロ ▶ K @ ▶ K ミ ▶ K ミ ▶ 『 큰 』 900

### **Race Conditions**

```
$ strace <PROGRAMA> 2>&1 | egrep '(open.*WR)'
```

```
void main (int argc, char ** argv) {
  FILE \star fd = fopen ("/tmp/arquivo-temporario", "w");
  fputs ("teste de condicao de corrida\n", fd);
  fclose (fd);
}
```
Luiz Gustavo C. Barbato, Antonio Montes **Segurança de Software: Testes de Caixa Preta** 

#### **Race Conditions**

```
$ strace <PROGRAMA> 2>&1 | egrep '(open.*WR)'
```

```
void main (int argc, char ** argv) {
 FILE \star fd = fopen ("/tmp/arquivo-temporario", "w");
 fputs ("teste de condicao de corrida\n", fd);
  fclose (fd);
}
```
 $$./rc$ \$ cat /tmp/arquivo-temporario teste de condicao de corrida

Luiz Gustavo C. Barbato, Antonio Montes **Segurança de Software: Testes de Caixa Preta** 

### **Race Conditions**

```
$ strace <PROGRAMA> 2>&1 | egrep '(open.*WR)'
```

```
void main (int argc, char ** argv) {
 FILE \star fd = fopen ("/tmp/arquivo-temporario", "w");
 fputs ("teste de condicao de corrida\n", fd);
  fclose (fd);
}
```
 $S$ ./ $rc$ \$ cat /tmp/arquivo-temporario teste de condicao de corrida

```
$ ln -s /tmp/arquivo-indevido /tmp/arquivo-temporario
$./rc$ cat /tmp/arquivo-indevido
teste de condicao de corrida
```
### **Race Conditions**

- Soluções utilizadas:
	- Testar a existência do arquivo antes abrí-lo para escrita.

### **Race Conditions**

- Soluções utilizadas:
	- Testar a existência do arquivo antes abrí-lo para escrita.

Possível teste de vulnerabilidade:

```
while true; do
./rc2&
rm -f /tmp/arquivo-temporario
./rc2&ln -s /tmp/arquivo-indevido /tmp/arquivo-temporario
./rc2&
done
```
#### **Tratamento de sinais**

Luiz Gustavo C. Barbato, Antonio Montes **Segurança de Software: Testes de Caixa Preta** 

\$ strace <PROGRAMA> 2>&1 | grep sigaction

Luiz Gustavo C. Barbato, Antonio Montes **Segurança de Software: Testes de Caixa Preta** 

\$ strace <PROGRAMA> 2>&1 | grep sigaction

\$ strace <PROGRAMA> 2>&1 | grep sigaction rt\_sigaction(SIGTERM, {0x8048504, [TERM], SA\_RESTORER|...

Luiz Gustavo C. Barbato, Antonio Montes **Segurança de Software: Testes de Caixa Preta** 

\$ strace <PROGRAMA> 2>&1 | grep sigaction

\$ strace <PROGRAMA> 2>&1 | grep sigaction rt\_sigaction(SIGTERM, {0x8048504, [TERM], SA\_RESTORER|...

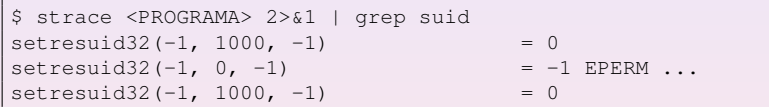

Luiz Gustavo C. Barbato, Antonio Montes **Segurança de Software: Testes de Caixa Preta** 

\$ strace <PROGRAMA> 2>&1 | grep sigaction

\$ strace <PROGRAMA> 2>&1 | grep sigaction rt\_sigaction(SIGTERM, {0x8048504, [TERM], SA\_RESTORER|...

```
$ strace <PROGRAMA> 2>&1 | grep suid
setresult32(-1, 1000, -1) = 0setresult32(-1, 0, -1) = -1 EPERM ...setresult32(-1, 1000, -1) = 0
```

```
$ <PROGRAMA> & sleep 3; killall -TERM <PROGRAMA>; sleep 3; \
killall -TERM <PROGRAMA>
Running with uid=1000 euid=1000
Running with uid=1000 euid=0
```
### **Tratamento de sinais**

```
void sh(int dummy) {
 printf("Running with uid=%d euid=%d\n",getuid(),geteuid());
}
int main(int argc, char* argv[]) {
  seteuid(getuid());
  setreuid(0, getuid());
  signal(SIGTERM,sh):
  sleep(5);
  // this is a temporarily privileged code:
  seteuid(0);
 unlink("tmpfile");
 sleep(5);
  seteuid(getuid());
 ext(0);}
```
<http://www.netsys.com/library/papers/signals.txt>

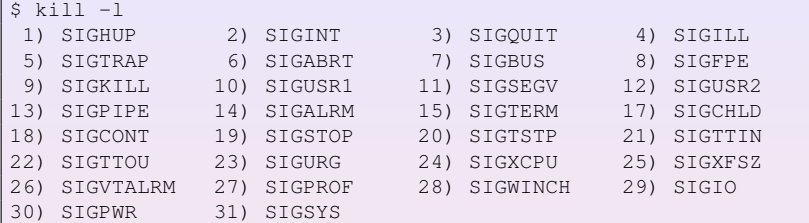

Luiz Gustavo C. Barbato, Antonio Montes **Segurança de Software: Testes de Caixa Preta** 

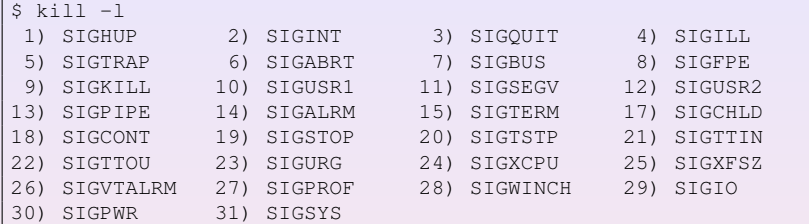

```
$ killall -<SINAL> <PROGRAMA>
$ kill -<SINAL> <PID-PROGRAMA>
$ for i in 'seq 1 64'; do killall -$i <PROGRAMA>; done
$ grep 64 /usr/include/bits/signum.h
#define _NSIG 64 /* Biggest signal number + 1
```
### **Windows Messages**

- **SendMessage**
- **PostMessage**

Luiz Gustavo C. Barbato, Antonio Montes **Segurança de Software: Testes de Caixa Preta** 

K ロ ▶ K 御 ▶ K 唐 ▶ K 唐 ▶ 『唐 』

### **Windows Messages**

- **SendMessage**
- **PostMessage**

posicao.x=50; posicao.y=80; handle = WindowFromPoint(posicao);

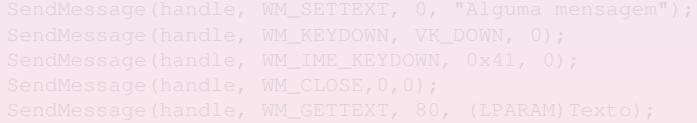

Luiz Gustavo C. Barbato, Antonio Montes **Segurança de Software: Testes de Caixa Preta** 

イロト イ部 トイ磨 トイ磨 トー

画

### **Windows Messages**

- **SendMessage**
- **PostMessage**

posicao.x=50; posicao.y=80; handle = WindowFromPoint(posicao);

handle = FindWindow(NULL, "Título da Janela do Programa");

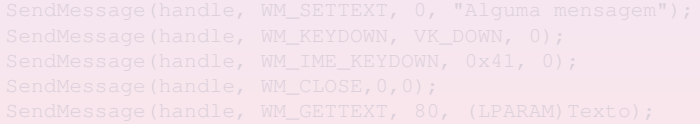

Luiz Gustavo C. Barbato, Antonio Montes **Segurança de Software: Testes de Caixa Preta** 

イロト イ部 トイ磨 トイ磨 トー

画

### **Windows Messages**

- **SendMessage**
- **PostMessage**

```
posicao.x=50;
posicao.y=80;
handle = WindowFromPoint(posicao);
```
handle = FindWindow(NULL, "Título da Janela do Programa");

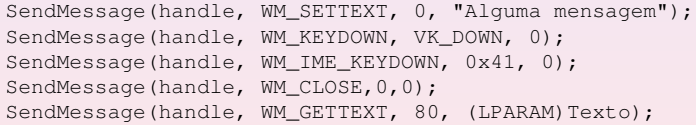

<http://msdn.microsoft.com/library>

◆ロト→個ト→重ト→重ト→重ト

- **•** Bibliotecas
- Pacotes
- **Componentes**
- **o** Classes
- Etc.
- 
- 

 $\overline{AB}$   $\rightarrow$   $\overline{B}$   $\rightarrow$   $\overline{B}$   $\rightarrow$ 

- **•** Bibliotecas
- Pacotes
- **Componentes**
- **o** Classes
- Etc.
- **1** O que será que acontece se estes códigos não existissem?
- 

 $\mathbf{A} \oplus \mathbf{B} \rightarrow \mathbf{A} \oplus \mathbf{B} \rightarrow \mathbf{A} \oplus \mathbf{B} \rightarrow \mathbf{B}$ 

- **•** Bibliotecas
- Pacotes
- Componentes
- **o** Classes
- Etc.
- **1** O que será que acontece se estes códigos não existissem?
- **2** O que será que acontece se estes códigos fossem trocados por outros?

 $2QQ$ 

 $\equiv$ 

**← (同) → (目) → (目)** 

```
void main(int argc, char ** argv) {
 void *handle;
 double (*coseno)(double);
 char *error;
 if (! (handle = dlopen ( "libm.so.6", RTLD_LAZY)))fputs (dlerror(), stderr), exit(1);
 coseno = dlsym(handle, "cos");
 if ((error = d)error()) = NULLfputs(error, stderr), exit(1);
 printf ("%f\n", (*coseno)(atof(argv[1])));
 dlclose(handle);
}
```
Luiz Gustavo C. Barbato, Antonio Montes **Segurança de Software: Testes de Caixa Preta** 

```
void main(int argc, char ** argv) {
 void *handle;
 double (*coseno)(double);
 char *error;
 if (! (handle = dlopen ( "libm.so.6", RTLD_LAZY)))fputs (dlerror(), stderr), exit(1);
 coseno = dlsym(handle, "cos");
 if ((error = dlerror()) != NULL)
    fputs(error, stderr), exit(1);
 printf ("%f\n", (*coseno)(atof(argv[1])));
 dlclose(handle);
}
```
\$ gcc cos.c -o cos -ldl \$ ./cos 10 -0.839072

**1** O que será que acontece se uma função de uma biblioteca retornasse um valor não esperado?

• As chamadas às bibliotecas podem ser interceptadas.

**K ロ ト K 伺 ト K ヨ ト K ヨ ト** 

 $QQQ$ 

唾

**1** O que será que acontece se uma função de uma biblioteca retornasse um valor não esperado?

```
$ cat libm.c
double cos (double a) {
  return 0.0;
}
```
• As chamadas às bibliotecas podem ser interceptadas.

**K ロ ト K 伺 ト K ヨ ト K ヨ ト** 

 $2QQ$ 

画

**1** O que será que acontece se uma função de uma biblioteca retornasse um valor não esperado?

```
$ cat libm.c
double cos (double a) {
  return 0.0;
}
```

```
$ gcc -c libm.c
$ gcc -shared -o libm.so.6 libm.o
$ LD_LIBRARY_PATH="." ./cos 10
0.000000
```
- **<sup>2</sup>** O mesmo acontece com DLLs.
	- As chamadas às bibliotecas podem ser interceptadas.

K ロ ▶ K @ ▶ K 할 ▶ K 할 ▶ ( 할

# "Problemas" inerentes do Sistema Operacional

### • Não esquecer que os aplicativos não trabalham sozinhos.

- Controle das chamadas de sistemas
- Proteção das API's
- Utilização de recursos diretamente do kernel
- 

④ 2000 × 2000 × 2000 × 2000 × 2000 ×

 $R$ 

# "Problemas" inerentes do Sistema Operacional

### $\bullet$  Não esquecer que os aplicativos não trabalham sozinhos.

- Controle das chamadas de sistemas
- Proteção das API's
- Utilização de recursos diretamente do kernel
- O que será que acontece se essas chamadas de sistemas fossem interceptadas?

同→ イヨ→ イヨ→ 三田

 $QQQ$ 

# "Problemas" inerentes do Sistema Operacional

### • Conexão SSH não é criptografada?

Luiz Gustavo C. Barbato, Antonio Montes **Segurança de Software: Testes de Caixa Preta**
#### • Conexão SSH não é criptografada?

```
Last login: Wed Feb 25 15:57:10 2004
[root@nome-honeypot root]# w
10:06am up 18:21, 0 users, load average:0.00, 0.00, 0.00
USER TTY FROM LOGIN@ IDLE JCPU PCPU WHAT
[root@nome-honeypot root]# cd /tmp
[root@nome-honeypot tmp]# ftp -v sitio.do.atacante
Connected to sitio.do.atacante (192.168.76.90).
220 Ftp server ready.
Name (sitio.do.atacante:root): atacante
331 User atacante okay, need password.
Password:senhadoatacante
230-You are user #19 of 350 simultaneous users allowed.
230-230 Restricted user logged in.
Remote system type is UNIX.
```
(KIE) KIE) → IE → KORO

#### • Um sniffer não captura todo tráfego de um barramento com HUB?

K ロ ▶ K 個 ▶ K ミ ▶ K ミ ▶ - 트 - K 9 Q Q

#### • Um sniffer não captura todo tráfego de um barramento com HUB?

```
root@honeypot# insmod smartl.o
root@honeypot# tcpdump -nl udp > teste-trafego.txt&
tcpdump: listening on eth0
root@honeypot# ls
smartl.o smartc smarty smarts smarta.sh smartg
root@honeypot# cat teste-trafego.txt
root@honeypot#
```
K ロ ▶ K 御 ▶ K 重 ▶ K 重 ▶ 三重 → 約9.0%

#### • Um sniffer não captura todo tráfego de um barramento com HUB?

```
root@honeypot# insmod smartl.o
root@honeypot# tcpdump -nl udp > teste-trafego.txt&
tcpdump: listening on eth0
root@honeypot# ls
smartl.o smartc smarty smarts smarta.sh smartg
root@honeypot# cat teste-trafego.txt
root@honeypot#
```

```
root@Coletor# smartv -d eth0
root@honeypot# tcpdump -nl udp > teste-trafego.txt&
tcpdump: listening on eth0
root@honeypot# ls
smartl.o smartc smartv smarts smarta.sh smartq
root@honeypot# cat teste-trafego.txt
root@honeypot#
```
K ロ ▶ K 個 ▶ K ミ ▶ K ミ ▶ - 트 - K 9 Q Q

- $\bullet$  ... desta forma o software X impossibilita alguém copiar um documento que não possui permissão para isso ...
- $\bullet$  ... o sistema protege os documentos de todos os usuários, inclusive do administrador, pois se ele desabilitar o software, os documentos ficam ilegíveis ...
- Como será que o software X bloqueia a cópia e a impressão de documentos?
- "O que será que acontece se ..."

 $R$ 

- Sempre pensar que o impossível pode acontecer e tomar cuidado para não ficar cego com as coisas óbvias.
- 
- 
- 

 $\overline{AB}$   $\rightarrow$   $\overline{B}$   $\rightarrow$   $\overline{B}$   $\rightarrow$ 

 $QQQ$ 

- Sempre pensar que o impossível pode acontecer e tomar cuidado para não ficar cego com as coisas óbvias.
- Muitos problemas podem estar "dormentes" esperando estímulos externos para "acordarem".
- 
- **Nunca** esquecer de: **"O que sera que acontece se ..." ´**

 $\overline{AB}$   $\rightarrow$   $\overline{B}$   $\rightarrow$   $\overline{B}$   $\rightarrow$ 

 $QQQ$ 

- Sempre pensar que o impossível pode acontecer e tomar cuidado para não ficar cego com as coisas óbvias.
- Muitos problemas podem estar "dormentes" esperando estímulos externos para "acordarem".
- Somente os testes de Engenharia de Software não são suficientes para detectar todas as vulnerabilidades.
- **Nunca** esquecer de: **"O que sera que acontece se ..." ´**

 $2QQ$ 

- Sempre pensar que o impossível pode acontecer e tomar cuidado para não ficar cego com as coisas óbvias.
- Muitos problemas podem estar "dormentes" esperando estímulos externos para "acordarem".
- Somente os testes de Engenharia de Software não são suficientes para detectar todas as vulnerabilidades.
- **Nunca** esquecer de: **"O que sera que acontece se ..." ´**

 $2Q$ 

## **Luiz Gustavo C. Barbato**

# <lgbarbato@cenpra.gov.br> <lgbarbato@lac.inpe.br> **Antonio Montes**

<antonio.montes@cenpra.gov.br>

 $\mathbf{A} \oplus \mathbf{B} \rightarrow \mathbf{A} \oplus \mathbf{B} \rightarrow \mathbf{A} \oplus \mathbf{B} \rightarrow \mathbf{B}$ 

 $2QQ$